## Using your RISD ID

with GET

This year, to facilitate contactless meal payment in RISD DINING, we will be using a new feature in the GET app - digital RISD ID cards. If you don't already have the GET app you can download it free in the Apple and Android app stores.

To get started select Rhode Island School of Design from the scrolling menu!

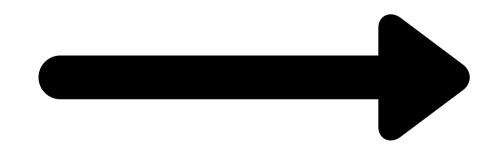

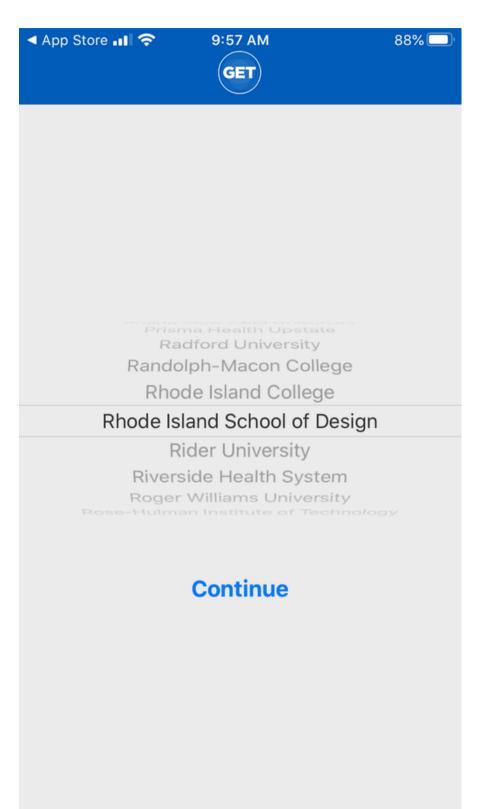

## Sign in with your RISD username and password.

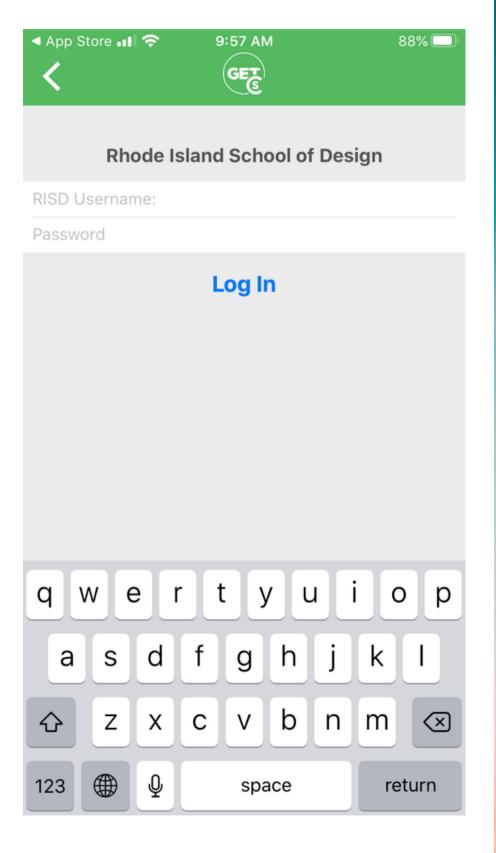

## Select 'Scan Card' on the dashboard.

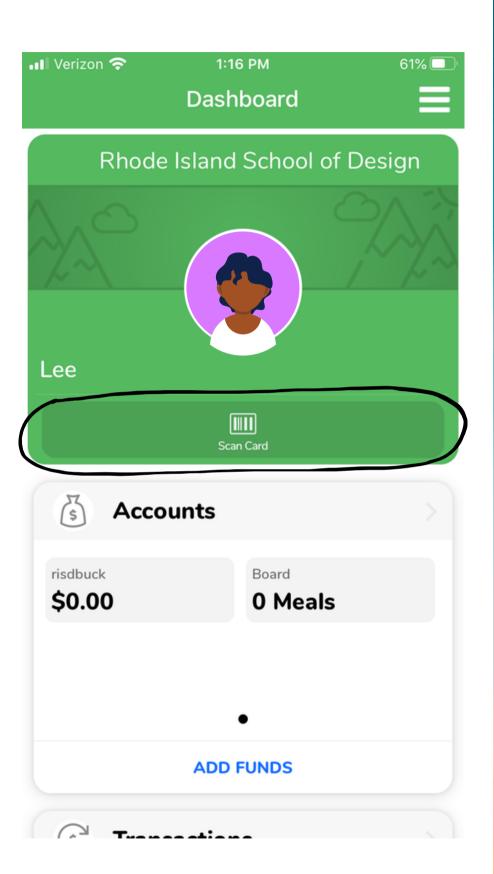

Use your digital ID to scan for your meals!

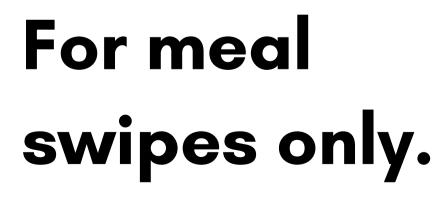

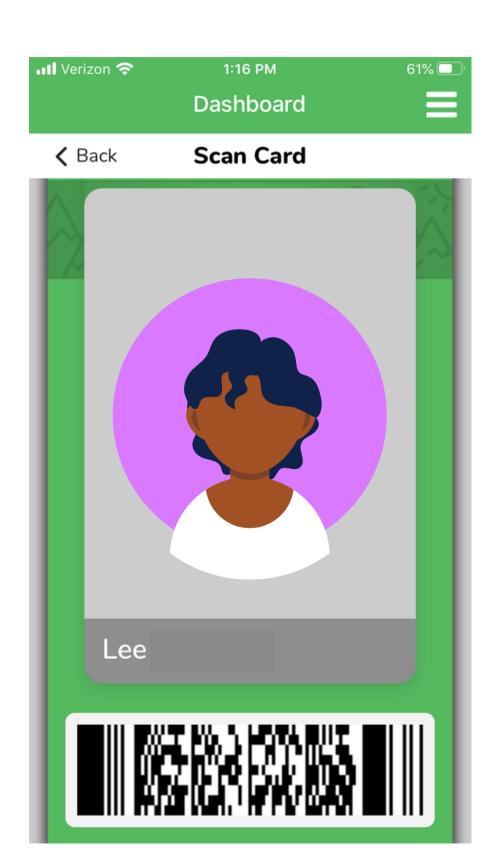